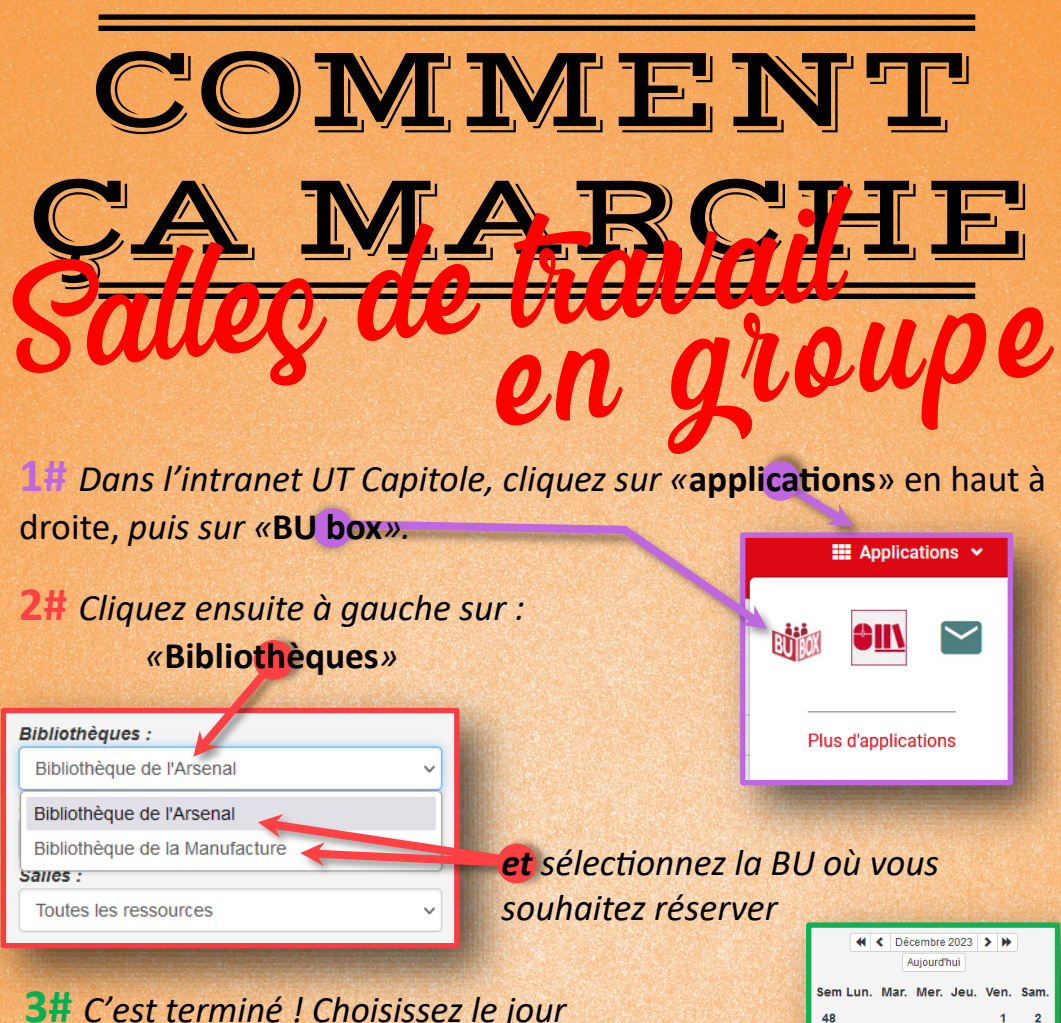

## *de la réservation sur le calendrier,*

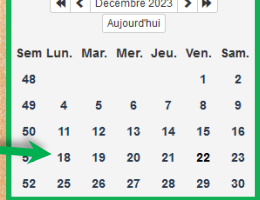

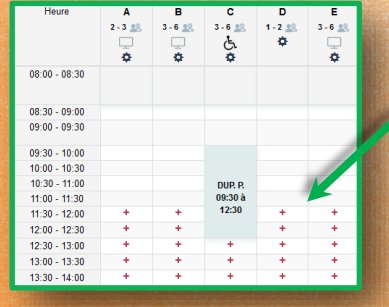

*puis le créneau horaire en cliquant sur* **+** *un «* **+** *» = 30 minutes libres*

*Vous pouvez réserver 9h sur 21 jours glissants.*

! *Veillez à choisir une salle correspondant à la taille de votre groupe.*

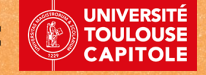

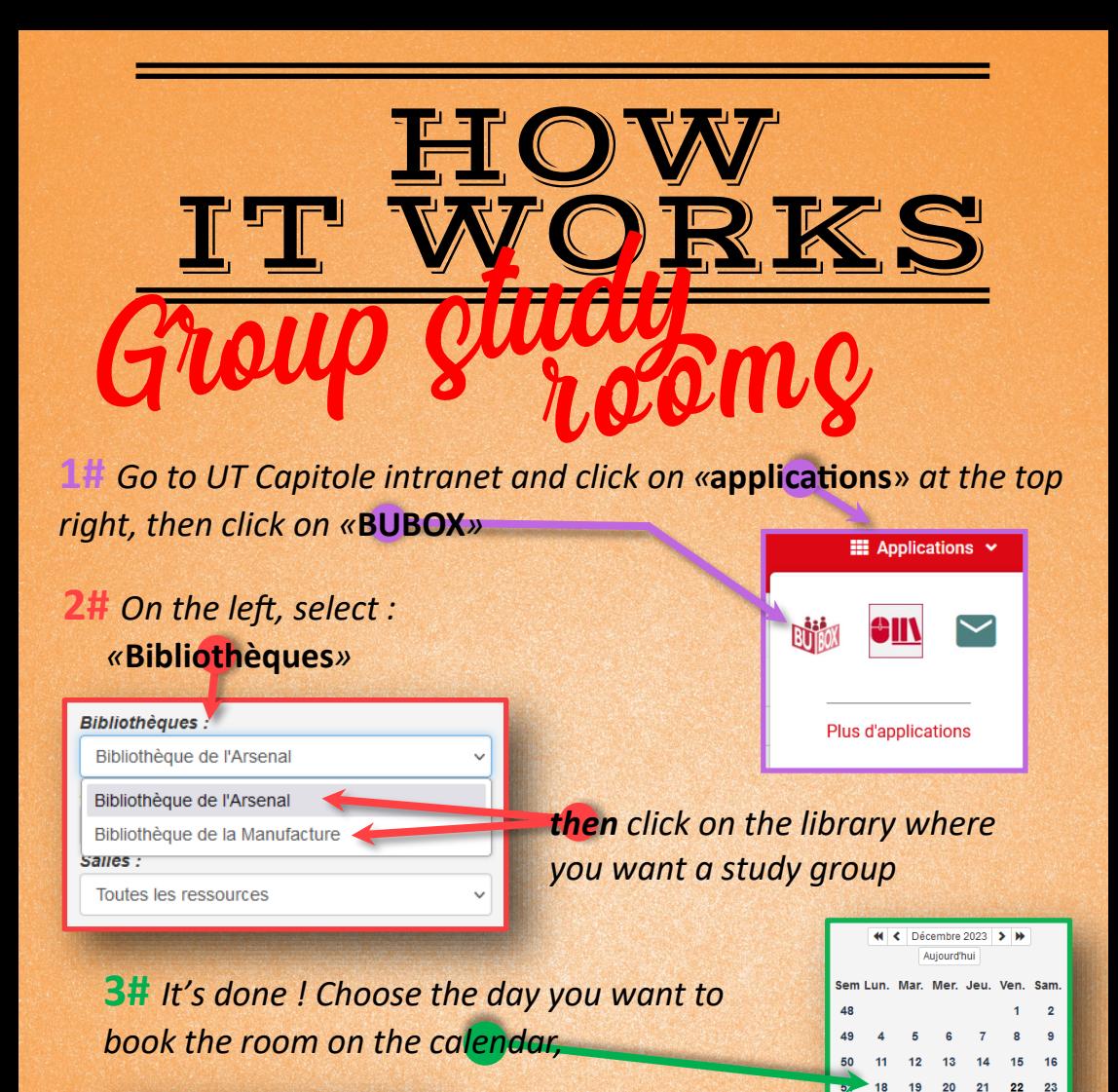

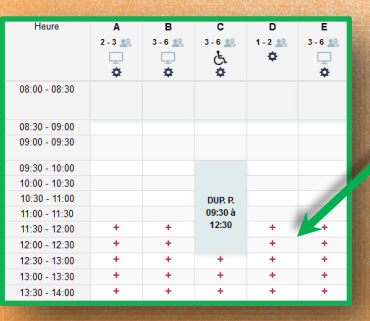

 $\sum_{i=1}^n$ 

*then the time slot by clicking on* **+** *one «* **+** *» = 30 minutes free*

 $52$  $25$   $28$ 29 30

*You can book 9 hours over a rolling period of 21 days*

*Make sure you choose a room that matches the size of your group.*

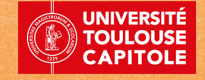